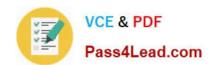

# 70-485<sup>Q&As</sup>

Advanced Windows Store App Development using C#

# Pass Microsoft 70-485 Exam with 100% Guarantee

Free Download Real Questions & Answers PDF and VCE file from:

https://www.pass4lead.com/70-485.html

100% Passing Guarantee 100% Money Back Assurance

Following Questions and Answers are all new published by Microsoft
Official Exam Center

- Instant Download After Purchase
- 100% Money Back Guarantee
- 365 Days Free Update
- 800,000+ Satisfied Customers

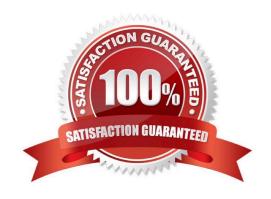

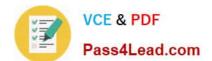

#### **QUESTION 1**

Exceptions occur when the WriteAuditAsync() method of the Auditor object is run.

The UI must remain responsive to user actions.

You need to handle the exceptions.

Which code segment should you use?

```
CA. try
        bool success = await Ereader.Code.Auditor.WriteAuditAsync(message);
      catch (Exception)
        txtMsg.Text = Ereader.Code.Auditor.GetMessage(Code.Auditor.ErrorType.General);
CB. try
        bool success = await Ereader.Code.Auditor.WriteAuditAsatch (Exception ex)

Logger.Log(ex.Message);
throw ex;
      catch (Exception ex)
CC. try
                                              r.WriteAuditAsync(message);
         bool success = Ereader.Code
       catch (Exception)
         txtMsg.Text = Eread
                                       Auditor.GetMessage(Code.Auditor.ErrorType.General);
CD. try
         bool success = Ereader.Code.Auditor.WriteAuditAsync(message);
       catch (Exception ex)
         Logger.Log(ex.Message);
         throw ex;
```

- A. Option A
- B. Option B
- C. Option C
- D. Option D

2022 Latest pass4lead 70-485 PDF and VCE dumps Download

Correct Answer: A

#### **QUESTION 2**

You are developing a Windows Store app that accesses a USB Human Interface Device (HID).

The app has a default page and a settings page.

You need to ensure that when a user connects the USB device, the app starts automatically and opens the settings page.

Which two actions should you perform? (Each correct answer presents part of the solution. Choose two.)

- A. Override the OnLaunched method in the Application class and use the ApplicationViewEventArgs interface.
- B. Add a File Type Associations declaration to the app manifest.
- C. Add a Removable Storage capability to the app manifest.
- D. Override the OnActivated method in the Application class and use the ActivatedEventArgs interface.
- E. Add an AutoPlay Device declaration to the app manifest.

Correct Answer: AD

#### **QUESTION 3**

You need to call the DoWork() method asynchronously in a background task.

Which four lines of code should you use to create the Run() method on line SP13? (To answer, move the appropriate lines of code from the list of code segments to the answer area and arrange them in the correct order.)

Select and Place:

2022 Latest pass4lead 70-485 PDF and VCE dumps Download

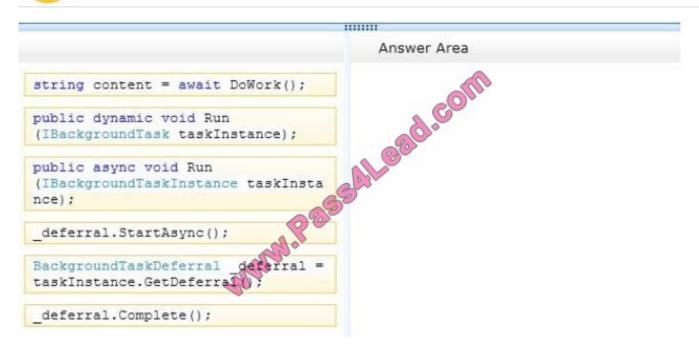

#### Correct Answer:

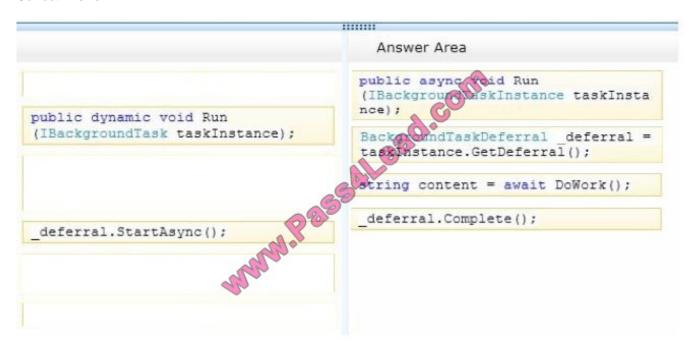

#### **QUESTION 4**

You need to support remote devices by using the GoosePlayTo class. Which code segment should you use in MainPage.xaml.es?

2022 Latest pass4lead 70-485 PDF and VCE dumps Download

```
A. var videoElement = new MediaElement();
    videoElement.SourceRequested += GoosePlayTc().SourceRequested;

B. var videoElement = new MediaElement();
    videoElement.SetSource(new GoosePlayTo(videoElement));

C. var videoElement = new MediaElement();
    var playTo = new GoosePlayTo(videoElement);

D. var videoElement = new MediaElement();
    videoElement.Source = new GoosePlayTo(videoElement);

A. Option A

B. Option B

C. Option C

D. Option D

Correct Answer: C
```

#### **QUESTION 5**

You need to meet the business requirements about downloading and uploading.

How should you configure the app? (To answer, select the appropriate options from each drop- down list in the answer area.)

Hot Area:

2022 Latest pass4lead 70-485 PDF and VCE dumps Download

Configure the Application UI settings in Package.appxmanifest

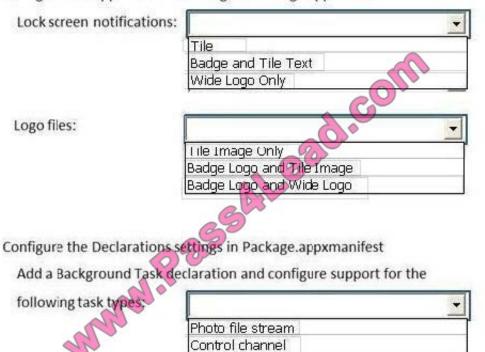

User actions Device availability Playback status

Correct Answer:

2022 Latest pass4lead 70-485 PDF and VCE dumps Download

### Configure the Application UI settings in Package.appxmanifest

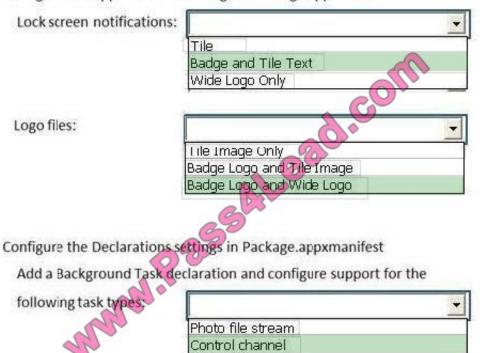

User actions Device availability Playback status

<u>70-485 PDF Dumps</u>

70-485 Study Guide

70-485 Exam Questions

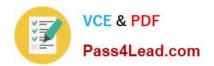

To Read the Whole Q&As, please purchase the Complete Version from Our website.

# Try our product!

100% Guaranteed Success

100% Money Back Guarantee

365 Days Free Update

**Instant Download After Purchase** 

24x7 Customer Support

Average 99.9% Success Rate

More than 800,000 Satisfied Customers Worldwide

Multi-Platform capabilities - Windows, Mac, Android, iPhone, iPod, iPad, Kindle

We provide exam PDF and VCE of Cisco, Microsoft, IBM, CompTIA, Oracle and other IT Certifications. You can view Vendor list of All Certification Exams offered:

https://www.pass4lead.com/allproducts

## **Need Help**

Please provide as much detail as possible so we can best assist you. To update a previously submitted ticket:

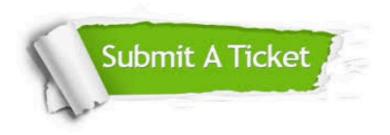

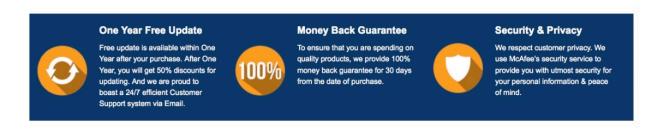

Any charges made through this site will appear as Global Simulators Limited.

All trademarks are the property of their respective owners.

Copyright © pass4lead, All Rights Reserved.